## **How To Process Credit Cards Manually**>>>CLICK HERE<<<

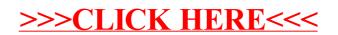